<span id="page-0-0"></span>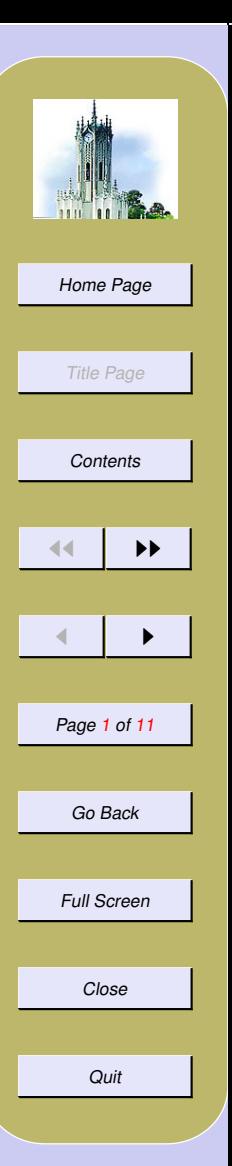

## Trivial Experiments with psTricks manipulation

### Radhakrishnan CV and Rajagopal CV

River Valley Technologies, Trivandrum, India <http://www.river-valley.com>

Antoine Chambert-Loir

Ecole polytechnique, Palaiseau Cedex, France [http://www.math.polytechnique.fr/˜chambert](http://www.math.polytechnique.fr/~chambert)

September 30, 2001

### 1. Objectives

psTricks macros cannot be used with pdfTEX, since pstricks uses PostScript arithmetic, which isnt in . As such, a package *viz.*, pdfTricks.sty has been written to circumvent this limitation, so that the extensive facilities offered by the powerful psTricks package can be made use of in a pdfT<sub>E</sub>X document. This is brought by making use of the shell escape function available in the web2c T<sub>E</sub>X compiler, while this package is of no use to other commercial implementations.

Shell escape provides us the facility to suspend a T<sub>EX</sub> run midway, perform the functions that we do with a shell command, complete those functions, return to the T<sub>E</sub>X run and finish the job. This facility can be invoked by using \write18{\shell command\}. So if you use a line:

write18{*ls -l*}

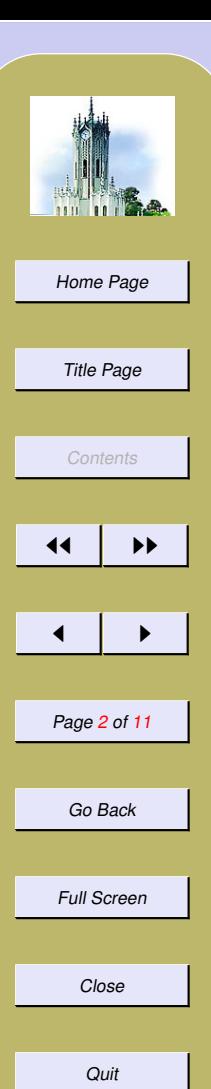

T<sub>EX</sub> will stop at the moment when it encounter the \write18 command, escapes to shell, executes ls -l command and return to the compilation process.

### 2. Shell escape

In all the web2c T<sub>E</sub>X implementations, shell escape is turned off by default. You can either turn it on by changing the line in your texmf.cnf (configuration file of your T<sub>E</sub>X system) to:

```
shell_escape = t
```
which will be 'f' by default. You have to recreate all the formats like pdflatex. fmt or whatever you might need. This is not a wise step though, since it makes you open to the assault of Trojan macros without your knowledge.

The more elegant way will be to invoke shell escape with a switch, each time you run the compiler like:

pdflatex -shell-escape {\*file name*}}

This eliminates the vulnerability to macros/packages written by intelligent criminal minds.

### 3. Usage

The usage is very simple, as usual you have to load the package with a package loading line in the preamble of your document:

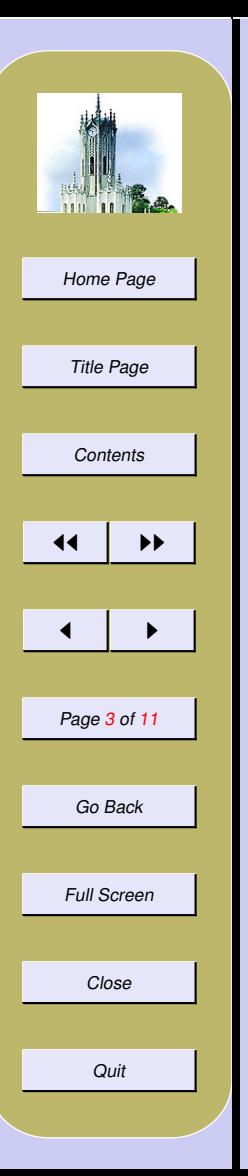

#### \usepackage{*pdftricks*}

All the packages that are needed for the compilation of the pstricks code shall be enclosed within an environment  $\begin{bmatrix} \begin{bmatrix} \begin{bmatrix} b & b \end{bmatrix} \end{bmatrix}$  ...  $\end{bmatrix}$  and  $\begin{bmatrix} \begin{bmatrix} b & d \end{bmatrix}$  in order to make it available to all the figure documents during compilation. An example of this will look like

\begin{*psinputs*} \usepackage{*pstricks*} \usepackage{*color*} \usepackage{*pstcol*} \usepackage{*pst-plot*} \usepackage{*pst-tree*} \usepackage{*pst-eps*} \usepackage{*multido*} \usepackage{*pst-node*} \usepackage{*pst-eps*} ... \end{*psinputs*}

Each pspicture environment along with any macro code shall be enclosed within an environment  $viz.$ , pdfpic. This will enable pdfLAT<sub>EX</sub> to write external files like fig1.tex, fig2.tex, ..., depending on the number of psTricks figures you have included in your document. pdftricks will intelligently find out whether your pdfTEX implementation has shell escape facility enabled or not. Depending on this, there are two ways of approaching the problem which are given in the succeeding sections.

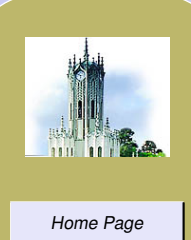

# Title Page **[Contents](#page-0-0)** 11 I II  $\blacksquare$ Page 4 of 11 Go Back Full Screen Close

**Quit** 

### 3.1. With shell escape

With shell escape option invoked, one need not bother anything. The usual compilation with pdfL $F$ F $\chi$ will result in a pdf document with all the figures appearing in the correct positions. pdfT<sub>E</sub>X will do the necessary job of writing all the pstricks code to self standing external \*.tex documents, escapes to shell, compiles the  $*$ , tex document, converts to  $*$ , eps, translates to  $*$ , pdf and includes in the location where the pstricks code appeared.

### 3.2. Without shell escape

A special shell script viz., pst2pdf is also provided. Now as the second step, you have to execute this shell script, pst2pdf which will compile all the newly written fig1.tex,..., and respective \*.dvi will be generated, which will be translated into respective \*.eps files and finally translated to \*.pdf by calling epstopdf. As a final step, you shall run pdfL $F$ FX again, so that the  $*$  pdf figures will be included with the usual \includegraphics command automatically in the locations wherever the pstricks code appeared.

See an example below:

```
\begin{pdfpic}
\input pst-eps
\TeXtoEPS
\SpecialCoor
\begin{pspicture}(-6,-6)(6,6)
  \text{psaxes}\{->}(0,0)(-6,-6)(6,6)\psset{arrows=->}
  \multido{\ia=-5+1}{11}{%
\multido{\ib=-5+1}{11}{%
 \pstVerb{/x \ia\space def
    /y \ib\space def
    y 0 eq
```
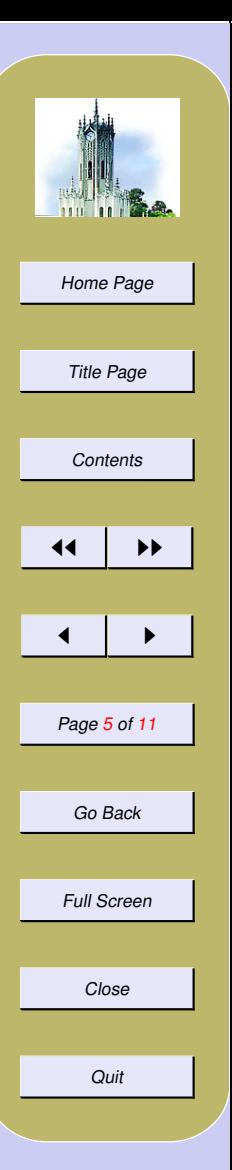

```
{/ValueTempA 0 def
      /ValueTempB 0.5 def}
      {/ValueTempZ 2 1 x x mul y y mul div add sqrt mul def
      /ValueTempA 1 ValueTempZ div def
      /ValueTempB x y ValueTempZ mul div def}
      ifelse}
\psline(! x ValueTempA sub y ValueTempB sub)
        (! x ValueTempA add y ValueTempB add)}}
\end{pspicture}
\endTeXtoEPS
\end{pdfpic}
```
This psTricks code will result in the following graphic:

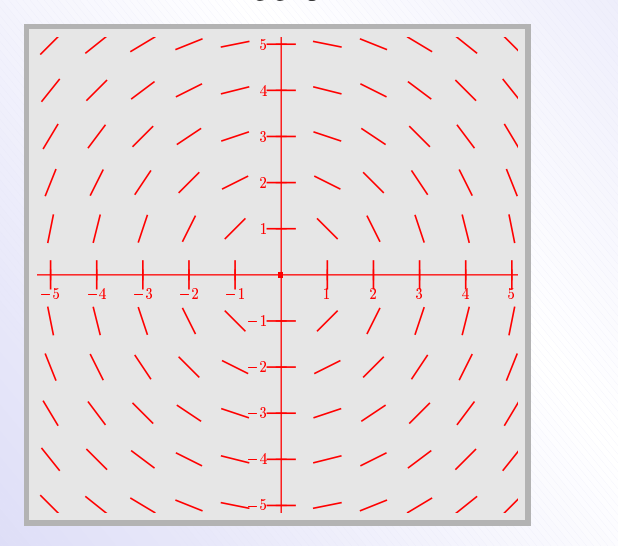

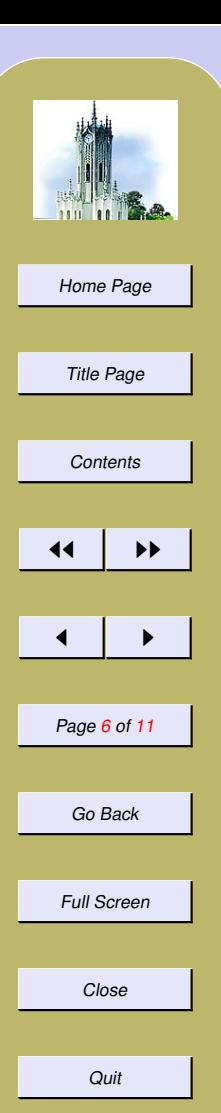

The following are the steps in the sequential order:

1. pdflatex {*\pour document*}} 2. pst2pdf 3. pdflatex {*\pour document*}}

### 4. Options and Hooks

shell This option will invoke the shell escape functions.

noshell This option will suppress the shell escape functions and will assume that there is no shell escape facility.

NoProcess A new command \NoProcess has been introduced in this version to facilitate the suppressing of pdf generation of those figures whose pdf's are already available. This might prove helpful when you have more figures to process and many of them are perfected and don't need recompilation and translation everytime you run pdfLAT<sub>EX</sub>. The usage is:

\NoProcess[*comma separated and*/*or hyphen separated ranges*]

If you have ten figures and if you want to suppress the processing of the figure numbers 1, 2, 4 to 8 you can issue the command at the top of the document as:

\NoProcess[*1,2,4-8*]

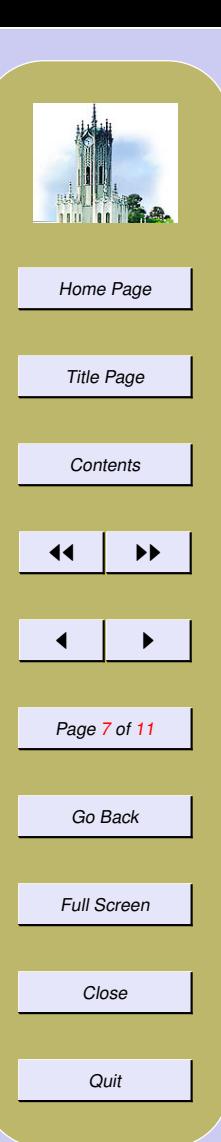

There are few hooks to resize the graphic thus translated and included.

```
\configure[pdfgraphic][width=2in]
\configure[pdfgraphic][height=3in]
\configure[pdfgraphic][width=2in,height=3in]
\configure[pdfgraphic][scale=.5]
\configure[pdfgraphic][linecolor=red]
\configure[pdfgraphic][linewidth=1pt]
\configure[pdfgraphic][background=green]
\configure[pdfgraphic][rulesep=6pt]
```
the functionality is same as the width, height and scale options as in the  $\infty$  includegraphics command. But the graphic will be restricted to aspect ratio. linecolor, linewidth, rulesep and background corresponds to the box surrounding the graphic. The default values are white, 0pt, 0pt and white respectively.

## 5. Limitations/Dependencies

- Usage is limited to web2c T<sub>E</sub>X implementations.
- The shell escape commands used in this package are typical UNIX commands and as such it best works in LINUX/UNIX flavours.
- The package needs, graphicx and keyval packages; epstopdf, the Perl script that translates eps files into pdf.

## 6. Licence/Acknowledgements

The package is distributed under GNU General Public Licence. See some more examples in the following pages. An example test.tex and test.pdf is included for you to play with. The authors gratefully

[Home Page](http://www.river-valley.com) Title Page **[Contents](#page-0-0)** 11 I II  $\blacksquare$ Page 8 of 11 Go Back Full Screen Close Quit

acknowledge the encouragement provided by [Sebastian Rahtz,](mailto:sebastian.rahtz@computing-services.oxford.ac.uk) Oxford University Computing Services; [KSS Nambooripad](mailto:kssn@tugindia.org.in) and [Mohit Agarwal](mailto:mohit@tugindia.org.in) of Indian TEX Users Group, Trivandrum. Our special thanks are due to [E. Krishnan](mailto:ek@gnu.org.in) of Free Software Foundation of India at whose goading that we wrote this package and to [Thierry Bouche](mailto:Thierry.Bouche@ujf-grenoble.fr) who has kindly provided the hack to find out the shell escape facility on the fly, in the pdfT<sub>E</sub>X implementation.

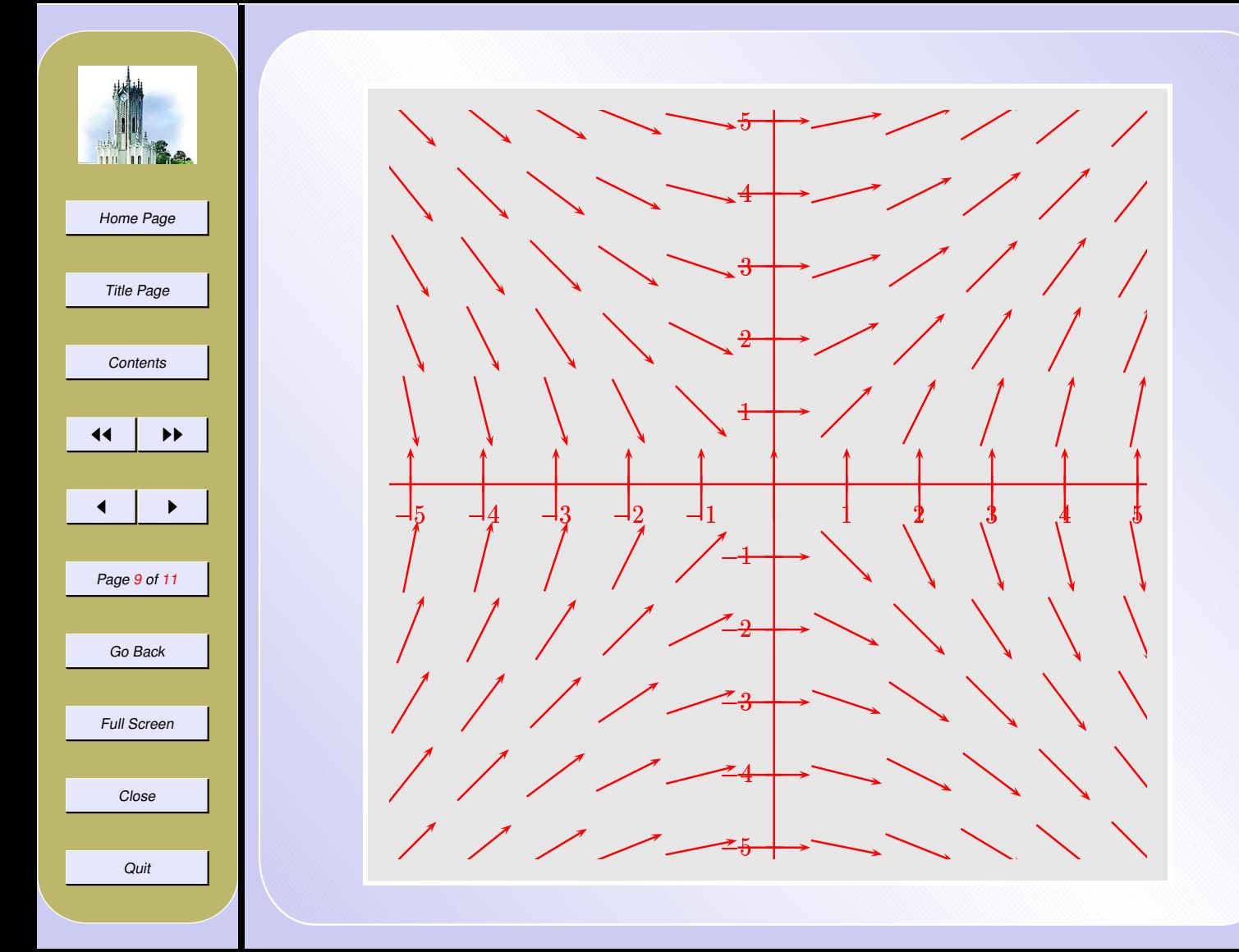

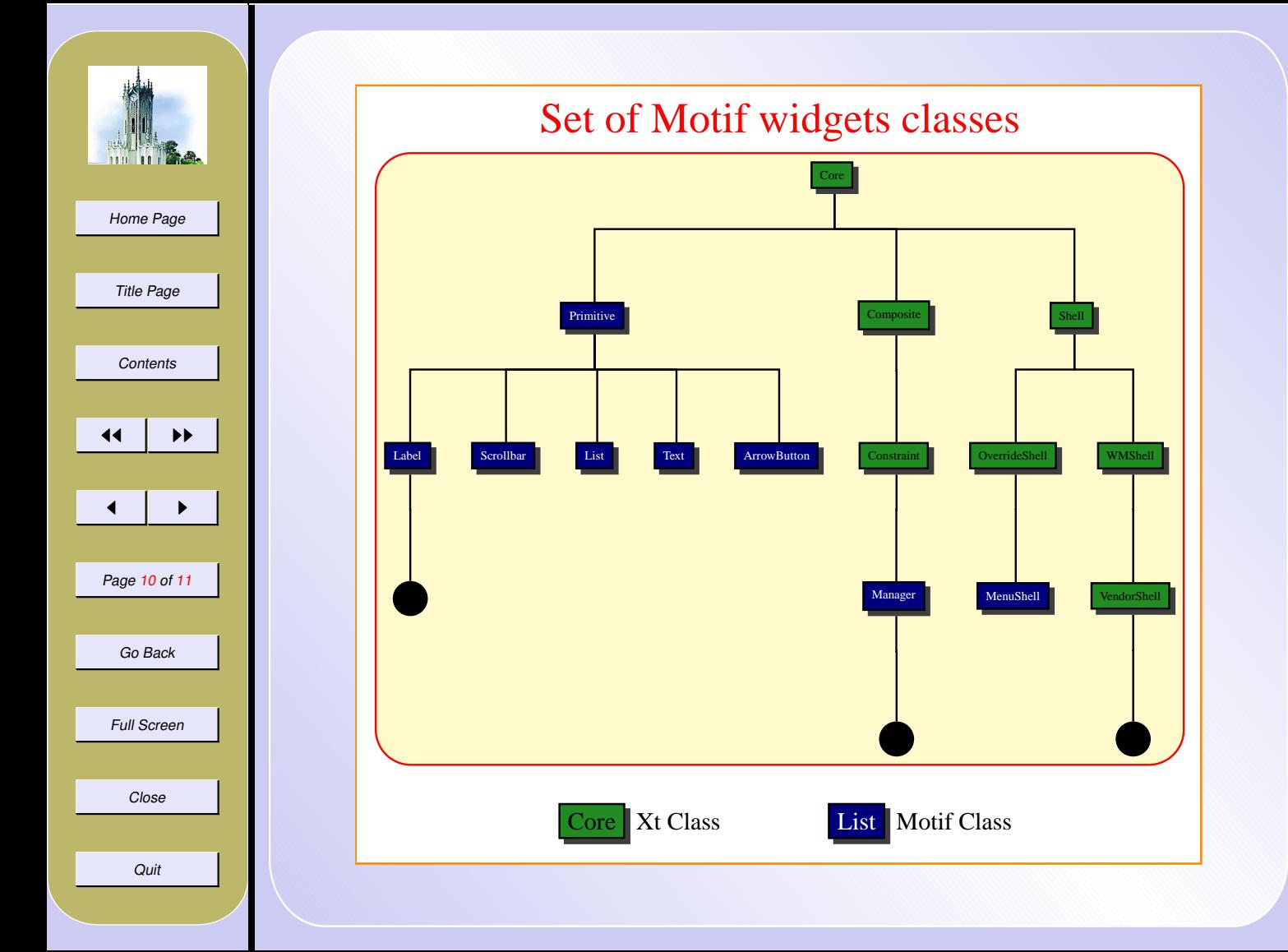

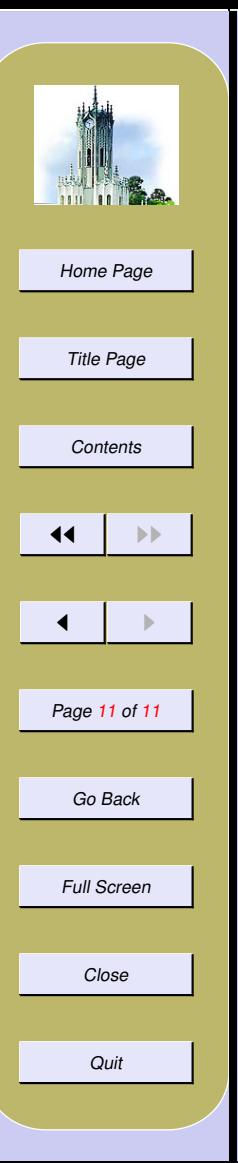

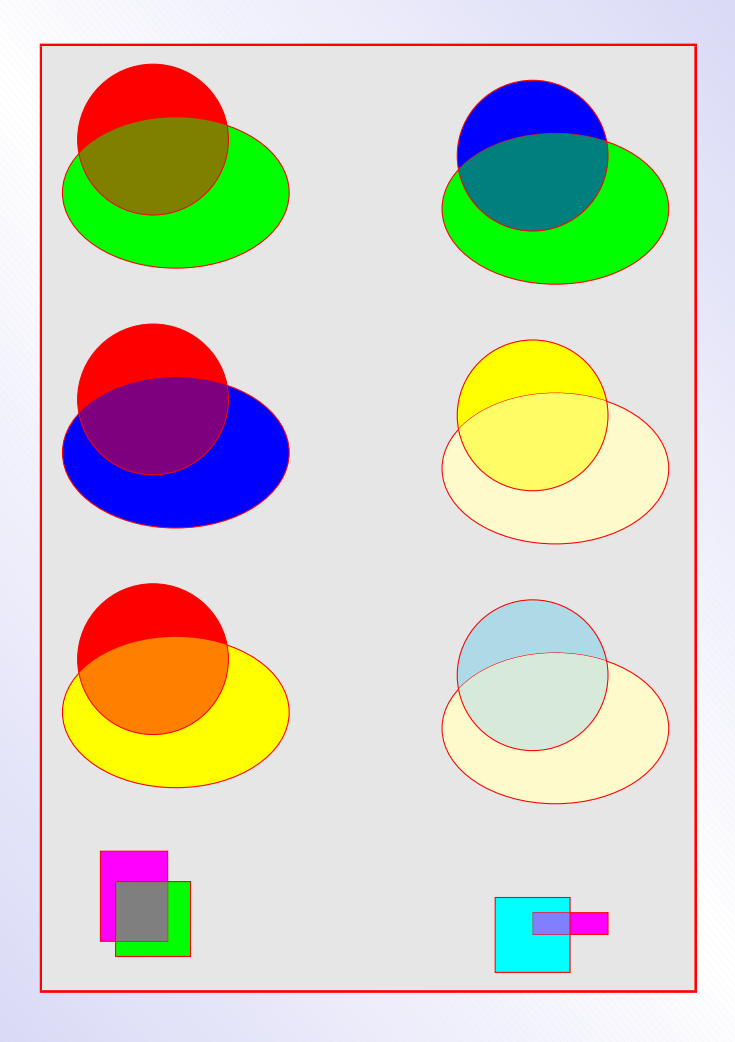